## **RPS Core Tools**

*Included in all Toolboxes*

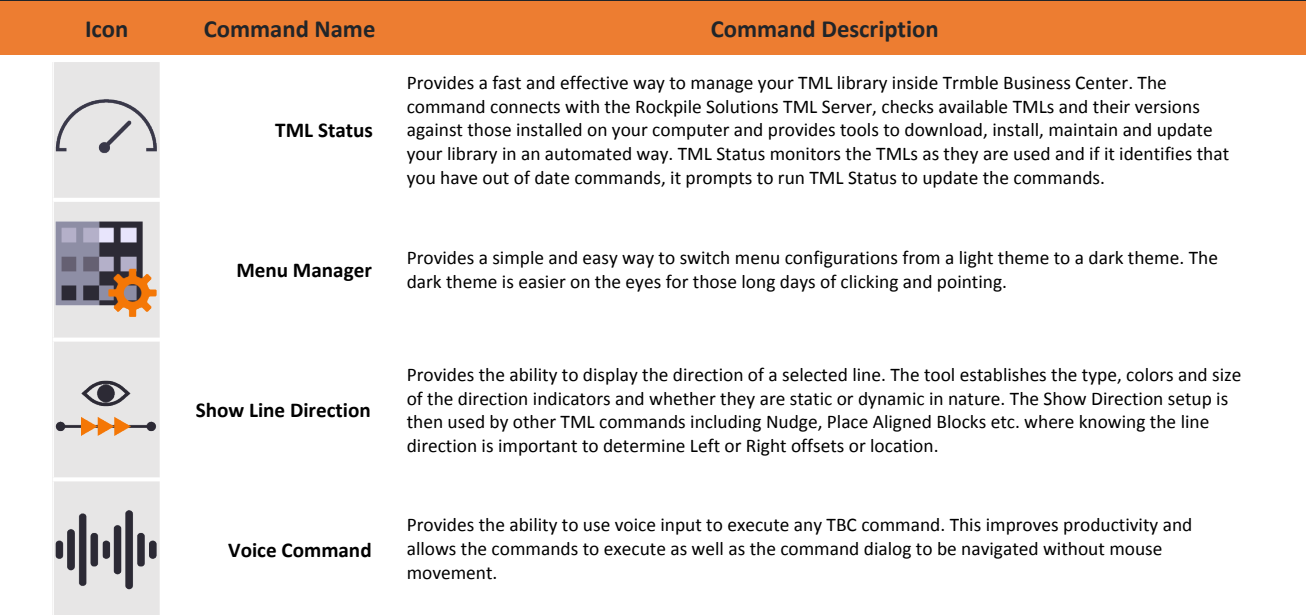

## **RPS Tool Shed**

*The RPS Tool Shed contains a selection of tools that do not specifically fit into the Data Prep or Modeling Toolboxes. These can be licensed as a collection or individually on request. For example if all you need is the Moss Export you can request a license just for that command.*

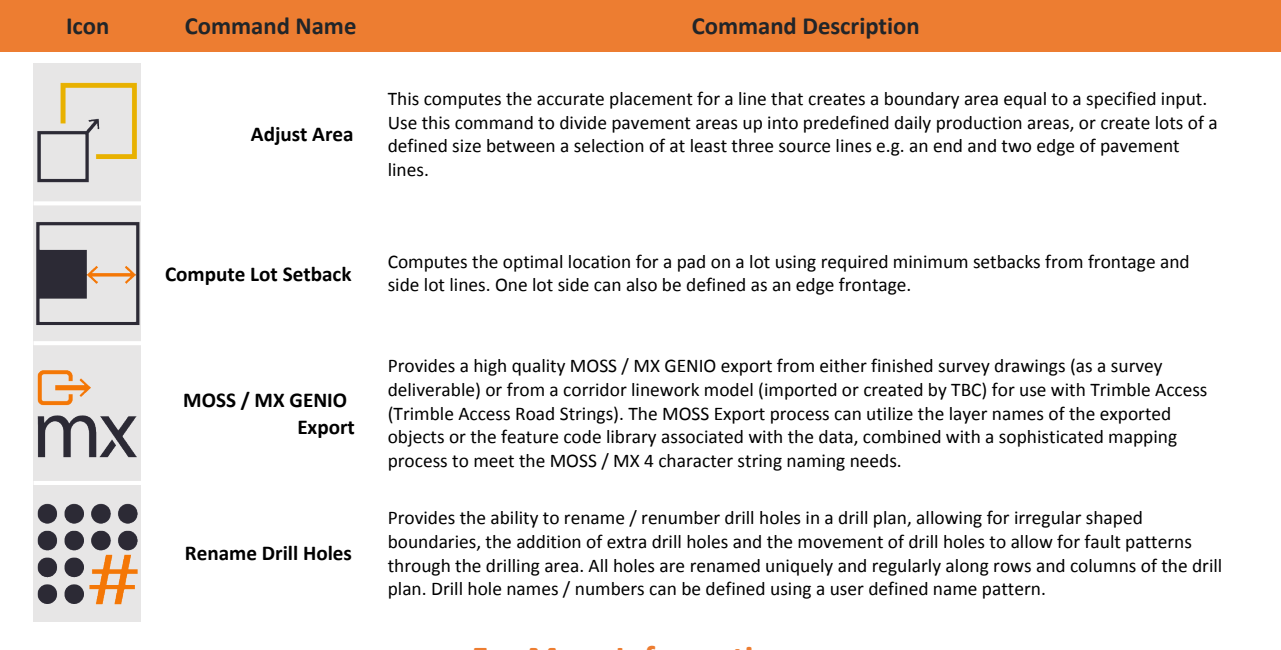

## **For More Information**

**Rockpile Solutions LLC**

 email: Info@RockpileSolutions.com Tel: +1 720 797 1001

 To order TML Toolboxes go to www.RockpileSolutions.com/Toolbox or Contact your local SITECH Dealer